#### **ETH**zürich

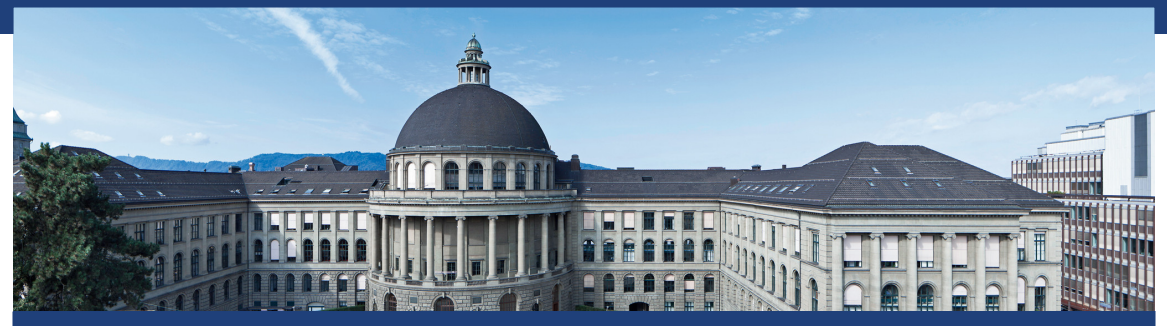

Übung 13 Datenstrukturen und Algorithmen, D-MATH, ETH Zurich [Feedback letzte Übung](#page-2-0)

[Wiederholung Theorie](#page-10-0)

[Nächste Übung](#page-30-0)

# <span id="page-2-0"></span>1. [Feedback letzte Übung](#page-2-0)

```
void sum_par( Iterator beg, Iterator end, int& result ) {
 const int nThreads = std::thread::hardware_concurrency();
 std::vector<std::thread> myThreads;
 std::vector<int> sums( nThreads, 0 );
 const int partSize = (end-beg)/nThreads;
```

```
for( int i=0; i<nThreads-1; ++i ){
  myThreads.emplace_back(
    std::thread(sum_ser, beg, beg + partSize, std::ref(sums[i])));
  beg += partSize;
 }
 // ...
 for( auto& t:myThreads ) t.join();
 sum_ser( sums.begin(), sums.end(), result );
} 3
```

```
void sum_ser(
   Iterator from,
   Iterator to,
   int& result ) {
 int local = 0;
```
**}**

```
for( ;from != to; ++from )
 local += *from;
result = local;
```

```
void sum_ser(
   Iterator from,
   Iterator to,
   int& result ) {
```
**}**

```
result = 0;
for( ;from != to; ++from )
 result += *from;
```

```
void sum_ser(
   Iterator from,
   Iterator to,
   int& result ) {
 int local = 0;
 for( ;from != to; ++from )
```
**local += \*from; result = local;**

**}**

```
void sum_ser(
   Iterator from,
   Iterator to,
   int& result ) {
```

```
result = 0;
for( ;from != to; ++from )
 result += *from;
```

```
Difference?
```
**}**

```
void sum_ser(
   Iterator from,
   Iterator to,
   int& result ) {
 int local = 0;
 for( ;from != to; ++from )
   local += *from;
 result = local;
}
```

```
void sum_ser(
   Iterator from,
   Iterator to,
   int& result ) {
```

```
result = 0;
for( ;from != to; ++from )
 result += *from;
```
#### Difference?

**}**

execution time: 0.468879 ms execution time: 0.944031 ms

### Aufgabe: Summe eines Vektors – False Sharing!

```
void sum_ser(
   Iterator from,
   Iterator to,
   int& result ) {
 int local = 0;
 for( ;from != to; ++from )
```
**local += \*from; result = local;**

**}**

```
void sum_ser(
   Iterator from,
   Iterator to,
   int& result ) {
```

```
result = 0;
 for( ;from != to; ++from )
   result += *from;
}
```
#### Difference?

execution time: 0.468879 ms execution time: 0.944031 ms

### Aufgabe: Mergesort (2-threads)

```
void mergesort_par( std::vector<int> & v ) {
 int n = v.size();
 int partSize = n / 2;
 std::thread t1( mergesort, std::ref(v), 0, partSize-1 );
```

```
std::thread t2( mergesort, std::ref(v), partSize, n-1 );
 t1.join();
 t2.join();
 merge( v, 0, partSize-1, n-1 );
}
```
Analog mit *n* threads

```
void mergesort_par(std::vector<int> & v, int cutoff, int l, int r) {
 if (r-l < cutoff){ // sequential base case
   mergesort( v, l, r );
 } else {
   int m = ( l+r )/2 ;
   std::thread t (mergesort_par,std::ref(v),cutoff,l,m);
   mergesort_par(v,cutoff,m+1,r); // avoid forking another thread
   t.join();
   merge(v,l,m,r);
 }
}
```
# <span id="page-10-0"></span>2. [Wiederholung Theorie](#page-10-0)

### Speedup, Performanz und Effizienz

Gegeben

- $\blacksquare$  fixierte Rechenarbeit *W* (Anzahl Rechenschritte)
- Sequentielle Ausführungszeit sei *T*<sup>1</sup>
- Parallele Ausführungszeit *T<sup>p</sup>* auf *p* CPUs  $\overline{\phantom{a}}$

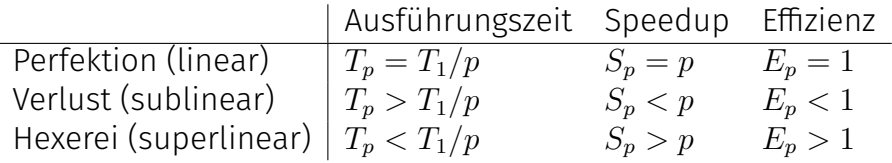

### Amdahl vs. Gustafson

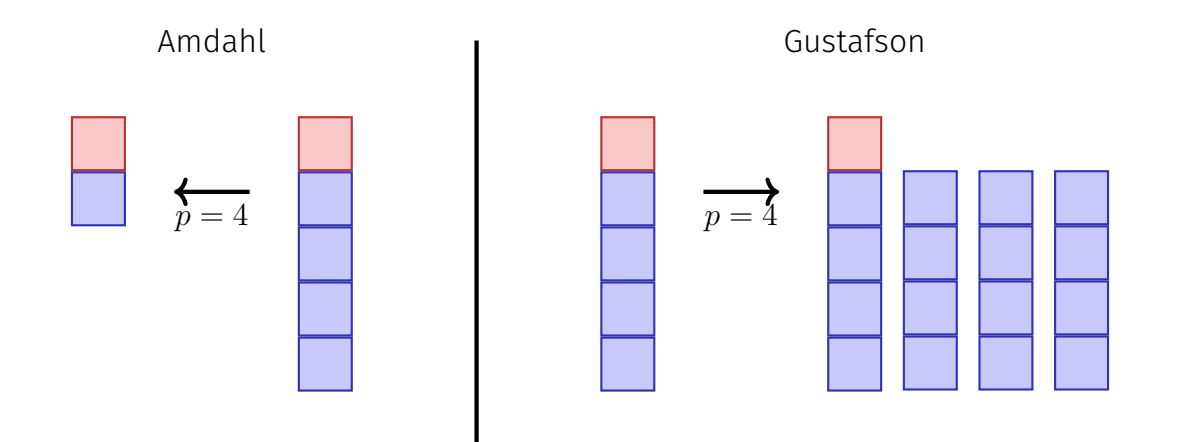

### Amdahl vs. Gustafson, or why do we care?

#### **Amdahl Gustafson** Pessimist | Optimist starke Skalierung | schwache Skalierung

### Amdahl vs. Gustafson, or why do we care?

#### **Amdahl Gustafson** Pessimist | Optimist starke Skalierung | schwache Skalierung

⇒ Methoden müssen entwickelt werden so dass sie einen möglichst kleinen sequenziellen Anteil haben.

### Task Parallelität: Performanzmodell

- *p* Prozessoren
- **Dynamische Zuteilung**
- *T<sub>p</sub>*: Ausführungszeit auf *p* Prozessoren

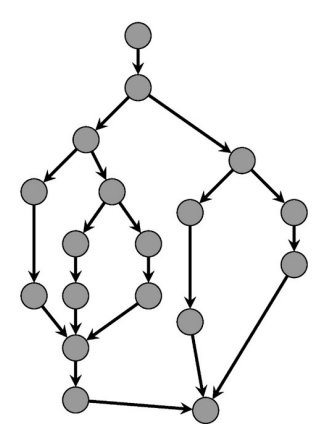

### Performanzmodell

- *T<sub>p</sub>*: Ausführungszeit auf *p* Prozessoren
- *T*<sub>1</sub>: **Arbeit:** Zeit für die gesamte Berechnung auf einem Prozessor
- $T_1/T_p$ : Speedup

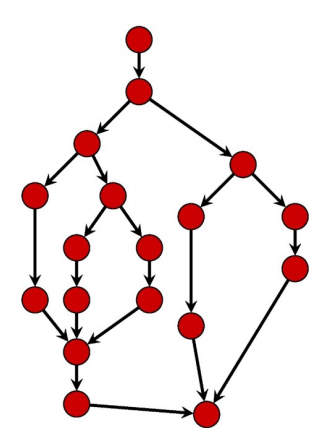

### Performanzmodell

- *T*<sub>∞</sub>: **Zeitspanne**: Kritischer Pfad. Ausführungszeit auf  $\infty$  Prozessoren. Längster Pfad von der Wurzel zur Senke.
- *T*1*/T*∞: Parallelität: breiter ist besser

**■ Untere Grenzen** 

 $T_p \geq T_1/p$  Arbeitsgesetz *T<sup>p</sup>* ≥ *T*<sup>∞</sup> Zeitspannengesetz

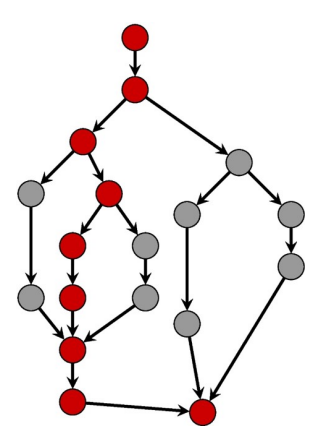

Greedy Scheduler: teilt zu jeder Zeit so viele Tasks zu Prozessoren zu wie möglich.

*Theorem 1*

*Auf einem idealen Parallelrechner mit p Prozessoren führt ein Greedy-Scheduler eine mehrfädige Berechnung mit Arbeit T*<sup>1</sup> *und Zeitspanne T*<sup>∞</sup> *in Zeit*

 $T_p \leq T_1/p + T_{\infty}$ 

*aus.*

# Beispiel

Annahme  $p = 2$ .

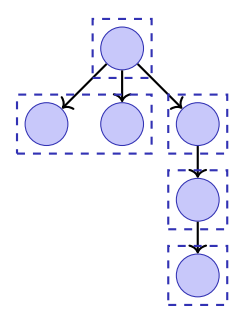

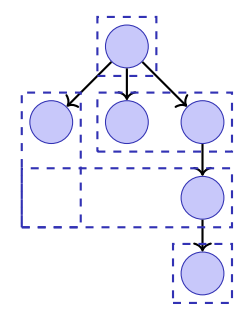

$$
T_n = 5
$$

 $T_p = 5$  *T*<sub>*p*</sub> = 4

**Data Race** (low-level Race-Conditions) Fehlerhaftes Programmverhalten verursacht durch ungenügend synchronisierten Zugriff zu einer gemeinsam genutzten Resource, z.B. gleichzeitiges Lesen/Schreiben oder Schreiben/Schreiben zum gleichen Speicherbereich.

**Bad Interleaving** (High Level Race Condition) Fehlerhaftes Programmverhalten verursacht durch eine unglückliche Ausführungsreihenfolge eines Algorithmus mit mehreren Threads, selbst dann wenn die gemeinsam genutzten Resourcen anderweitig gut synchronisiert sind.

Wann und ob Effekte von Speicheroperationen für Threads sichtbar werden, hängt also von Hardware, Laufzeitsystem und der Programmiersprache ab.

Ein Speichermodell (z.B. das von C++) gibt Minimalgarantien für den Effekt von Speicheroperationen.

- Lässt Möglichkeiten zur Optimierung offen
- Enthält Anleitungen zum Schreiben Thread-sicherer Programme

C++ gibt zum Beispiel Garantien, wenn Synchronisation mit einer Mutex verwendet wird.

```
std::vector<std::thread> tv(10);
int counter {0};
for (auto & t:tv)
 t = std::thread([k]for (int i =0; i<100000; ++i){counter++;} // race!!
 });
for (auto & t:tv)
 t.join();
std::cout << "count= "<< counter << std::endl;
```

```
std::vector<std::thread> tv(10);
std::mutex lock;
int counter {0};
for (auto & t:tv)
 t = std::thread([&]{
 for (int i =0; i<100000; ++i){
   mutex.lock(); counter++; mutex.unlock(); // synchronized!
 }});
for (auto & t:tv)
 t.join();
std::cout << "count= "<< counter << std::endl;
```

```
std::vector<std::thread> tv(10);
std::atomic<int> counter {0};
for (auto & t:tv)
  t = std: <i>thread</i>(<math>\lceil k \rceil</math>for (int i =0; i<100000; ++i){counter++;} // atomic!!
 });
for (auto & t:tv)
 t.join();
std::cout << "count= "<< counter << std::endl;
```

```
void exchangeSecret(Person & a, Person & b) {
 a.getMutex()->lock();
 b.getMutex()->lock();
 Secret s = a.getSecret();
 b.setSecret(s);
 a.getMutex()->unlock();
 b.getMutex()->unlock()
}
```
# Deadlock (Verklemmung)

Thread 1: **exchangeSecret(p1, p2);** Thread 2: **exchangeSecret(p2, p1);**

# Deadlock (Verklemmung)

Thread 1: **exchangeSecret(p1, p2);** Thread 2: **exchangeSecret(p2, p1);**

Was tun?

## Mögliche Lösung

```
void exchangeSecret(Person & a, Person & b) {
 std::mutex* first;
 std::mutex* second;
 if (a.name < b.name){
   first = a.getMutex(); second = b.getMutex();
 } else {
   first = b.getMutex(); second = a.getMutex();
 }
 first->lock();
 second->lock();
 Secret s = a.getSecret();
 b.setSecret(s);
 first->unlock();
 second->unlock();
```
- Nicht einfach zu sehen
- Schwierig zu debuggen
- Treten u.U. selten auf
- **Testing genügt nicht**
- Eigentlich muss man die Korrektheit des Codes formal beweisen

Vorsicht und Sorgfalt ist gefragt beim Programmieren mit Locks!

<span id="page-30-0"></span>3. [Nächste Übung](#page-30-0)

## Dining Philosophers

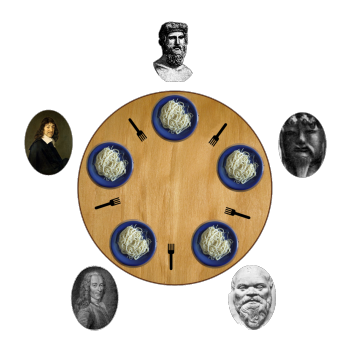

- Philosophen denken und essen abwechslungsweise. Zum Essen  $\mathcal{L}_{\mathcal{A}}$ brauchen sie zwei Gabeln.
- $\blacksquare$  Philosoph = Thread, Gabel = Lock.

```
while(true) {
   think();
   acquire_fork_on_left_side();
   acquire_fork_on_right_side();
   eat();
   release_fork_on_right_side();
   release_fork_on_left_side();
}
```
**Problem mit diesem Program?** 

### Dining Philosophers - Deadlock

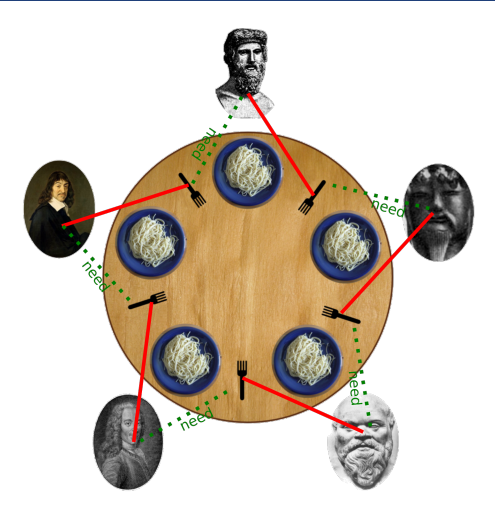

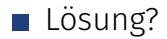

- Zyklische Abhängigkeit brechen
- Beispielsweise: Philosoph fünf nimmt erste **rechte** Gabel.  $\sim$
- Allgemeine Möglichkeit: Lock Ordnung definieren. Dann immer in dieser Reihenfolge locken.